# 综合结转分步法下的成本还原教学新方法

## 雒 艳

(北京经济管理职业学院财会系 北京 100102)

【摘要】综合结转分步法是成本会计教学中的重点及难点,特别是在生产步骤较多的情况下,需要进行成本还 原的次数也相应增加,现行成本还原教学方法容易使学生在计算中找不到对应资料,从而最终出现计算错误。本文 根据课堂实践,提出了先采用顺序还原法、然后再进行倒序还原的新方法,以期提高这一部分内容的教学质量。

【关键词】综合结转 成本还原 顺序还原 成本会计教学

## 一、综合结转分步法及其成本还原

企业产品成本计算中,在采用综合结转分步法计算 产品成本时,将各生产步骤耗用上一步骤的半成品成本, 以一个合计的金额综合记入各该步骤产品成本明细账中 的直接材料或专设的半成品项目。由于各步骤所耗上一 步骤成本是以直接材料或半成品项目综合反映的,因而 最后一个步骤产成品的成本不能反映原始的成本项目构 成数额。即在产成品成本中,所耗费的前一步骤半成品成 本包括所耗半成品经过前面步骤加工所发生的其他费 用,这显然是不符合产成品成本项目实际的,因而不能据 以从整个企业的角度来分析产品成本的构成和水平。

因此,从整个企业角度考核和分析产品成本的构成 和水平时,还应将综合结转算出的产成品成本进行成本 还原。成本还原是指在综合结转分步法下,将最后一个步 骤计算出的产成品成本中耗用前步骤自制半成品的综合 成本,逐步分解还原为原始的真实成本项目构成。

## 二、现行综合结转分步法下成本还原方法的介绍

假设各步骤所耗的半成品成本恰好是上步骤完工的 半成品成本,那么成本还原的方法很简单:即将各步骤半 成品成本忽略不计,其余项目分别汇总即可。但在实际工 作中,下步骤半成品成本与上步骤半成品成本正好相等 的情况很少出现,因而不能用上列简单方法进行成本还 原。通常采用的成本还原方法是:从最后一个步骤起,把 各步骤所耗上一步骤半成品的综合成本,按照上一步骤 所产半成品成本的结构,逐步分解还原,从而求出按原始 成本项目反映的产成品成本资料。计算公式如下:

成本还原率=本月产成品所耗上一步骤半成品成本 合计÷本月上一步骤所产的半成品成本合计×100%

应还原为上一步骤某项成本项目金额=上一步骤所 产的半成品某个成本项目的成本×成本还原率

例:某企业产品需要经过三个生产步骤,原材料在第 一步骤投入,月末280件完工半成品继续转入第二步骤进 行加工,且全部转入第二步骤的直接材料,第二步骤月末 完工250件半成品全部转入第三步骤的直接材料。为简化 起见,月末出现在产品的加工程度一律按50%计算。

在综合结转分步法下,三个步骤的成本计算详见 表 1 ~ 表 3。

表 1 第一步骤成本资料

|         | 完工:280  |       |       |        |
|---------|---------|-------|-------|--------|
| 项<br>目  | 直接材料    | 直接人工  | 制造费用  | 合计     |
| 月初在产品成本 | 7 0 0 0 | 500   | 900   | 8400   |
| 本月生产费用  | 29 000  | 2 700 | 5 500 | 37 200 |
| 合计      | 36 000  | 3 200 | 6 400 | 45 600 |
| 完工半成品成本 | 28 000  | 2 800 | 5 600 | 36 400 |
| 月末在产品成本 | 8 000   | 400   | 800   | 9 200  |

## 表 2 第二步骤成本资料

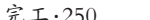

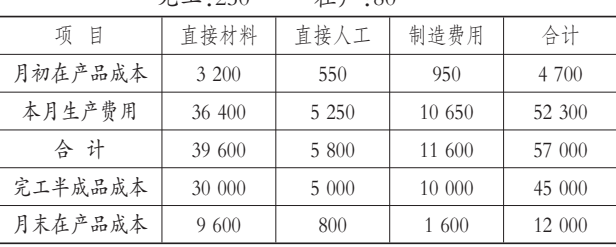

大立:00

#### 表 3 第三步骤成本资料

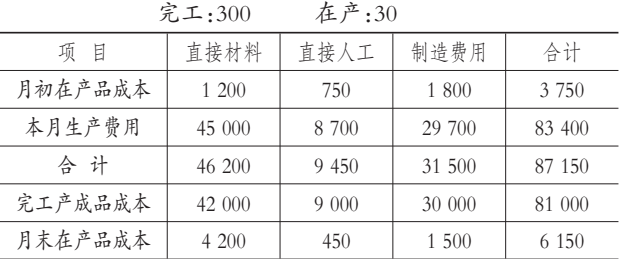

<sup>2014</sup>.1下·127·□

由于每一步骤结转过程中上一步骤成本都要综合转 入下一步骤的直接材料,因此最终产品成本构成中材料 比重偏大,直接人工、制造费用比重偏小,无法反映产品 成本的真实构成,所以必须进行成本还原。成本还原方法 采用从最后一个步骤起逐级还原,即采取倒序还原,计算 过程见表4:

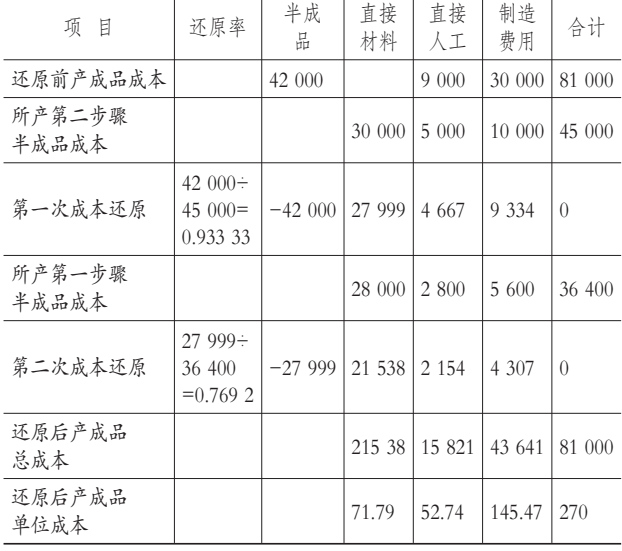

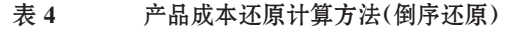

这样,对产成品所耗 42 000 元第二步骤半成品成本 的还原工作经过第一次还原结果为:27 999 元的直接材 料;4 667元的直接人工;9 334元的制造费用。以上数据为 第二步骤转入的真实成本构成,其中27 999 元的直接材 料由第一步骤直接材料、直接人工、制造费用综合转入, 因此第二次还原对象为27 999 元的直接材料,按照第一 步骤所产半成品的成本构成进行第二次还原,两次还原 后最终产品成本还原了真实的成本项目构成。

### 三、现行成本还原方法在教学中出现的问题

1. 计算公式较复杂。需要先求出成本还原率,再逐一 求出各成本项目金额,将相同的成本项目进行汇总,得出 各原始成本项目的金额。可见,一旦成本还原率计算错 误,以此为依据求得的所有数据都将是错的,尤其是学生 面对需要进行多次还原时,往往不能确定下一步骤的还 原对象和还原标准,这些错误的出现与公式难以理解有 密切的关联。

2. 计算过程不易理解。从还原顺序看,目前常用的还 原方法与生产步骤顺序相反,即为倒序还原,这种方法特 别是对于初学者来说,在计算上不易找到和运用资料,特 别是出现较多步骤的产品成本加工过程,需要进行多次 成本还原时,无法确定下一步的还原对象,容易出错。

## 四、运用顺序还原法解决教学中的问题

基于以上分析,笔者建议根据以上成本还原出现的 问题,结合课堂实际情况,教师在讲授成本还原时,不要

先提出公式,采取沿着生产步骤的顺序逐级拆分各成本 项目,即采用顺序还原法。顺序还原法是根据各步骤产品 计算单所提供的资料,运用同样的还原公式,但不是从最 后一步开始逐步向前还原,而是从第二步骤开始,按照生 产步骤的顺序从前到后,依次将各步骤完工半成品、产成 品的成本项目还原成原始的成本项目(详见表5)。

| 项<br>目            | 还原率                                   | 半成<br>品  | 直接<br>材料 | 直接<br>人工 | 制造<br>费用 | 合计               |  |  |
|-------------------|---------------------------------------|----------|----------|----------|----------|------------------|--|--|
| 第一步骤所产<br>半成品成本   |                                       |          | 28 000   | 2 800    | 5 600    | 36 400           |  |  |
| 还原前二步骤<br>半成品成本   |                                       | 30 000   |          | 5 000    | 10 000   | 45 000           |  |  |
| 第一次成本还原           | 30 000÷<br>$36\,400=$<br>0.8242       | $-30000$ | 23 078   | 2 3 0 8  | 4 6 1 4  | $\left($         |  |  |
| 还原后二步骤<br>半成品总成本  |                                       |          | 23 078   | 7 3 0 8  | 14 6 14  | 45 000           |  |  |
| 还原前产成品成本          |                                       | 42 000   |          | 9 000    | 30 000   | 81 000           |  |  |
| 第二次成本还原           | 42 000 $\div$<br>$45000 =$<br>0.93333 | $-42000$ | 21 539   | 6 821    | 13 640   | $\left( \right)$ |  |  |
| 还原后产成品<br>总成本     |                                       |          | 21 539   | 15 821   | 43 640   | 81 000           |  |  |
| 还原后产成品<br>单位成本    |                                       |          | 71.8     | 52.74    | 145.46   | 270              |  |  |
| 表 6<br>产品成本还原方法比较 |                                       |          |          |          |          |                  |  |  |

表 5 产品成本还原计算方法(顺序还原)

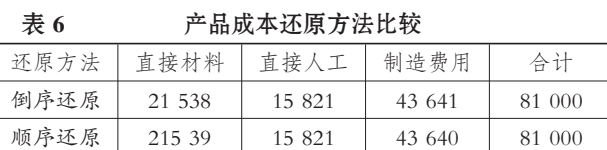

## 五、顺序还原法的优点

1. 计算过程容易理解。现行倒序还原法由于还原步 骤与生产步骤相反,容易使初学者无法确定下一步骤的 还原对象,导致最终还原结果错误。而顺序还原法与生产 步骤相一致,逐步从前往后进行还原,因此较容易掌握。 使用此方法进行计算时,不需要死记公式,而且计算结果 几乎是一步到位,可以减小计算误差。

2. 计算结果准确且更加细致。通过表6对比发现两种 成本还原方法最终得出的产品成本相差无几,但是在还 原过程中,倒序还原对中间各步骤虽然也进行了还原,但 只是还原了完工产品中所耗用的那一部分,而不是该步 骤完工半成品的原始成本项目,没有考核价值。例如表4 中的第一次还原,只是将产成品中所耗的第二步骤的半 成品还原,而不是第二步骤的半成品成本还原。

## 主要参考文献

1. 彭广林.产品成本还原方法探究.财会月刊(会计), 2008;11

2. 湛忠灿. 成本还原计算存在的问题及公式修正.财 会月刊,2011;9